**Portable TaskPrompt Torrent (Activation Code) Download Latest**

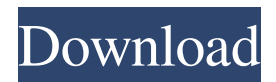

**Portable TaskPrompt Crack + [Win/Mac] [Updated]**

**Portable TaskPrompt Crack + License Code & Keygen**

KEYMACRO is a freeware app for wireless keyboard macros. Keyboard macros allow you to automate various daily tasks on the computer, while you are away from it. Macros can be assigned to certain keys or keys combinations on the keyboard, and they can be executed manually, or once a keystroke is detected. This saves you time and makes you more efficient. Keyboard macro projects Keyboard macros can help you save a lot of time by allowing you to complete repetitive daily tasks like web surfing, social media, emailing, and others. You don't have to use your mouse, and that's not only a great way to save energy but it can also speed up your work. When using the mouse, the hand holding it is hardly engaged in any other activity, which is why the use of macros can be a wise move. Macros are basically short and repetitive sequences of actions you need to complete. Macros can be created in a variety of different ways, but the most usual way is by typing them. The option of using the F key to create macros was included in the app. Exclusive features The app comes with a wide variety of features to help you create cool macros, and run them. There are over two hundred functions and options available, and a different library is available for each and every functionality. The library contains macros to make you more efficient in various other aspects of computer usage. There are macros to create and open web pages, check your inbox, create documents, and more.

Some of these macros include emails, notifications, images, dates, and more. Next to the library is a text editor. This allows you to create macros, and other text material. Everything you type will be processed by the app as a text macro, so it will be executed by the keyboard or the app will display the information on a separate window. You can choose to add a certain text to a macro, and you can also send out the selected text through the email. Selecting your daily tasks You can easily create keyboard macros based on your daily tasks. The app has pre-defined templates for various projects, and you can create your own by choosing the task you need. Each of the tasks includes a description, a category, and a start and end time. There is also a frequency for repetition, but it can be left blank for a once off use. Whenever the task is to be performed, there is an opportunity to write a note 77a5ca646e

**Portable TaskPrompt Crack+ Serial Number Full Torrent**

Portable TaskPrompt will help you make better use of your time and stay organized by providing a way to keep track of your work. Added: 04/21/17, Time is up for the application, but the developer has made a PC version, so it can be downloaded there as well. If you need to remove files after they were used by the computer, simply using a program that can empty the recycle bin won't always be enough. You need to employ a different program, such as Recycle Bin Assistant. All in all, a program that can save space by cleaning out the recycle bin can be a useful addition to your computing arsenal. Keep reading to find out how to use Recycle Bin Assistant. Restore System Files With many computers, there's no way of knowing which programs the computer used to boot, nor can you restore the programs that were used by the computer if the hard drive fails. This is why it's important to have a backup of the programs on your computer. It's not always a good idea to spend a lot of time and money on having all your programs backed up on your computer, but if you do, you'll be able to restore them in case something happens. Recycle Bin Assistant Sometimes, the computer fails to save programs that are used often. Since the Recycle Bin was made to save files that haven't been deleted, it could be the reason why the computer saved the files in the first place. In this case, the Recycle Bin might have saved the files to a location other than the Recycle Bin, and it's not always a good idea to remove files from the Recycle Bin directly. Recycle Bin Assistant There's a program that can scan a hard drive, and find all

the files the Recycle Bin has saved, including those that haven't been deleted yet. This way, you can find the files, and delete them without having to worry about where the Recycle Bin is storing the files. How to Use Recycle Bin Assistant As mentioned earlier, Recycle Bin Assistant will help you delete files from your computer. For this to work, a single-click deletion is required, and there are options to delete files and folders. 1) Run Recycle Bin Assistant by downloading the application from the software's website. 2) Run the application

## **What's New in the?**

Slysoft PC Backup and Recovery (PC Backup and System Recovery) is a software for creating and maintaining backups of the operating system and data on a hard drive. It can be used to create a backup of all or selected parts of the hard disk, as well as restore data from a backup. Main functions: • Create full backup of an operating system and its files, and optionally restore them at a later date. • Create a backup image that can be saved as a file, then used to restore the operating system to the original state. • Backup files individually. • Create incremental backups of a specific file, directory, or the entire hard disk. • Decompress compressed files and archives. • Decrypt files. • View detailed information about a file. • Open compressed files. • Extract archives. • Enable compression and decompression of files. • Copy files and folders to another hard disk. • View and change system settings. • Format and partition disks and create file systems. • Create and manage bootable CDs and DVDs. •

Decompress ISO files. • View and change registry settings. • Repair and update MBR (Master Boot Record). • Install and uninstall programs and patches. • View and change Windows preferences. • View the information about system processes. • Back up and restore the Windows NT boot.ini file. • View the registry and other volumes. • Display detailed information about all hard disks, partitions, files and folders. • Connect to a remote server and view the information. • Create shortcut on the desktop, and set properties. • Boot from a CD or DVD, and create bootable CDs and DVDs. • View digital signatures. • Disable unwanted programs, and add programs. • View the programs and files installed by the operating system. • Open and unpack ISO files. • List system and user processes. • Disable and enable services. • Check and repair the boot configuration file. • Create a system restore point. • Add, edit and remove a software installation source. • Disable and enable the Windows features. • View the system and user startup configuration files. • Create and manage startup and shutdown items. • View system files and repair registry. • Manage wireless networks and hotspots. • Perform system updates. • Manage tasks and threads. • View and change system settings. • Manage the icon sets and themes. • View files in protected memory. • Create, open, and view files in ZIP archives. • Uninstall programs from Windows. • Repair and update the Windows NT boot.ini file. • Create and manage volumes, volumes within volumes. • Create system restore points. • View and change Windows Network properties. • View or change a file

**System Requirements:**

How to get Gold If you have no friends, then you can try this tutorial to download free skin. You can get Gold with your Facebook account. You just need to create a new account or log into your old account. You can login in several methods: Facebook login, EMAIL login, and Credit card login. (Please make sure you login with your Facebook account and not your EMAIL login or credit card login). When you logged in, you should see the notification to allow "Facebook login". If not, then go back to login screen

<https://natsegal.com/ipod-notes-creator-crack-patch-with-serial-key-free-updated/> <https://messengersofgaia.net/wp-content/uploads/2022/06/jaydhar.pdf> https://vukau.com/upload/files/2022/06/cPOVkeGFhfBYX29gb8kg\_06\_2f80e55d13edfe7b47e9680056ba6c67\_file.pdf [https://www.eticalavoro.it/wp-content/uploads/2022/06/Microsoft\\_Dancer\\_LE\\_\\_Cobey.pdf](https://www.eticalavoro.it/wp-content/uploads/2022/06/Microsoft_Dancer_LE__Cobey.pdf) <https://www.saficrafts.org/wp-content/uploads/2022/06/innocald.pdf> <https://monarch.calacademy.org/checklists/checklist.php?clid=3520> <https://mac.com.hk/advert/power-file-renamer/> <https://beinewellnessbuilding.net/visit-crack-with-serial-key-updated-2022/> <https://biodenormandie.fr/atir-strap-crack-download-for-windows/> [https://azecm.ru/wp-content/uploads/2022/06/oculus\\_mover\\_vrbackupper.pdf](https://azecm.ru/wp-content/uploads/2022/06/oculus_mover_vrbackupper.pdf)